Process to print .pdf of your protocol

- Open DOT Cockpit
- Select your Protocol
- Right Click and select "print"

## – For CAMRIS submissions please include the Table of Contents

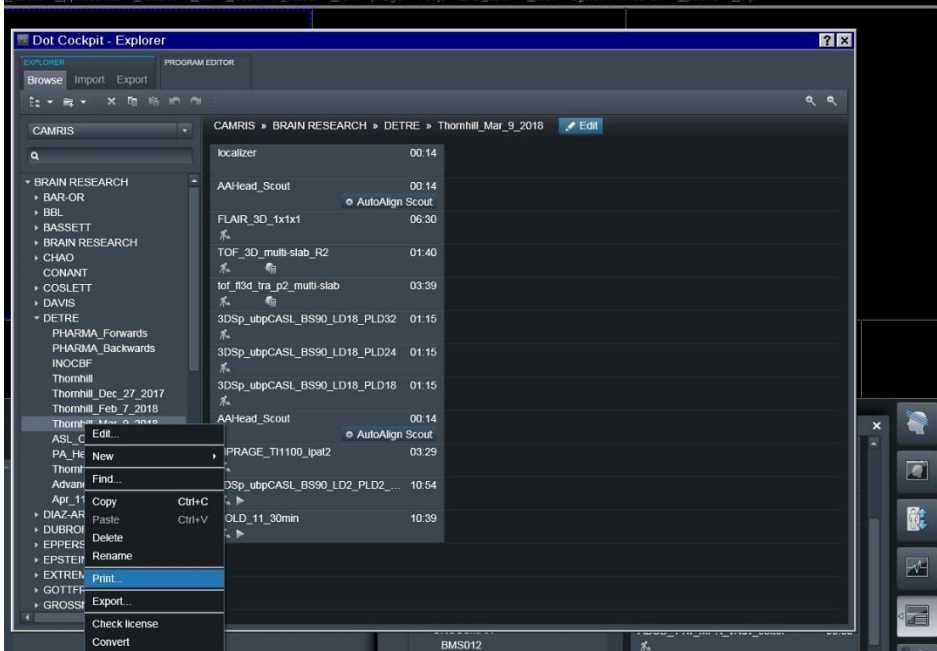

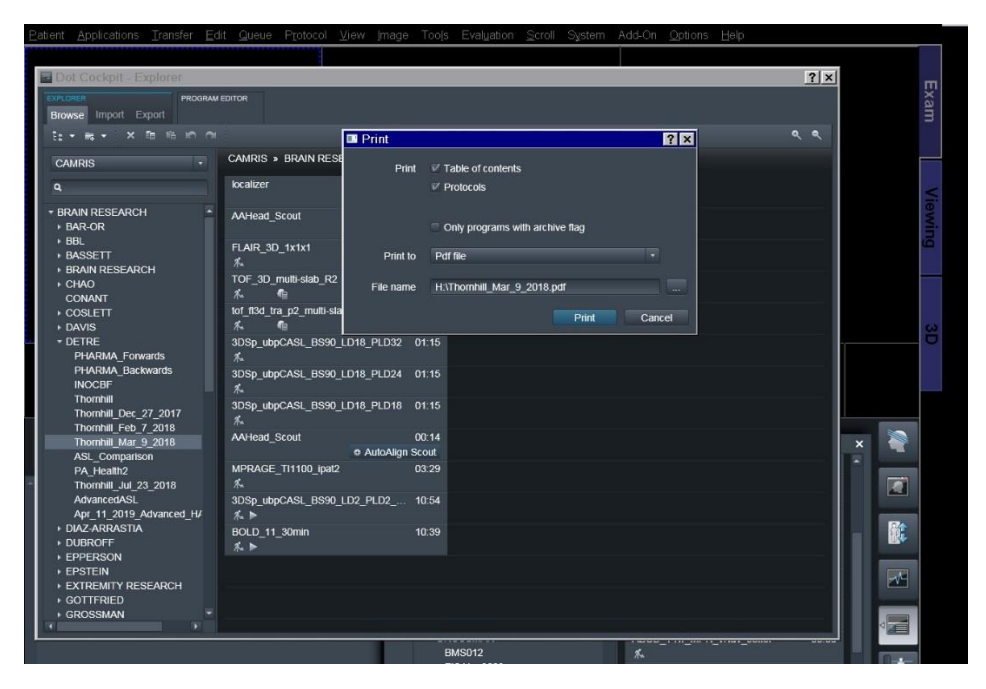